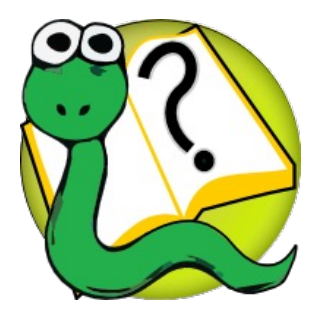

### Informatique 1 Introduction à la programmation

*Partie III*

*La programmation orientée objets*

### **Mission 11 : INTRODUCTION**

**Les listes chaînées**

**Kim Mens** – Siegfried Nijssen – Charles Pecheur

# Mission 11 : Matière à lire

### **Objects**

- 1 Classes and objects Basics
- 2 Classes and objects Advanced
- 3 Even more object-oriented programming
- 4 Overloading and polymorphism
- 5 Collections of objects
- 6 Inheritance
- 7 Linked lists

Appendix - Source code of phone class Appendix - Worked out example: accounts Appendix - Source code of card game

Appendix - Source code of linked lists

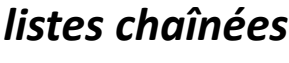

*principes*

*opérations*

*variantes*

*classes internes*

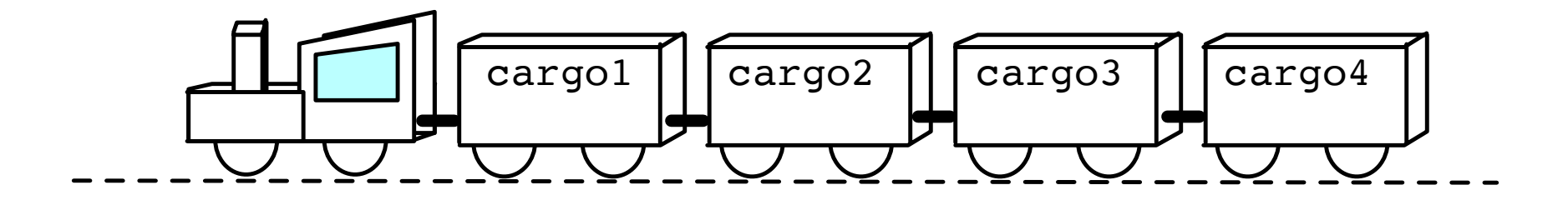

# Définition

Une **structure de données** est une manière de grouper et d'organiser des données afin de faciliter certains opérations sur ces données.

Par exemple, traverser tous les éléments d'une collection de données.

Une **liste chaînée** est une structure de données, groupant une collection d'éléments en une séquence de nœuds chainées qui peut être parcouru séquentiellement.

### Réaliser une liste

**class** Client:

**def** \_\_init\_\_(self,n,c):

self.name = n

self.credit = c

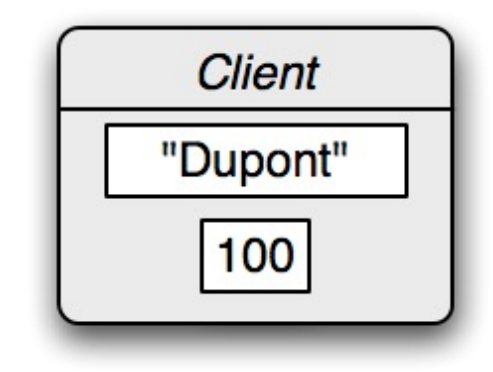

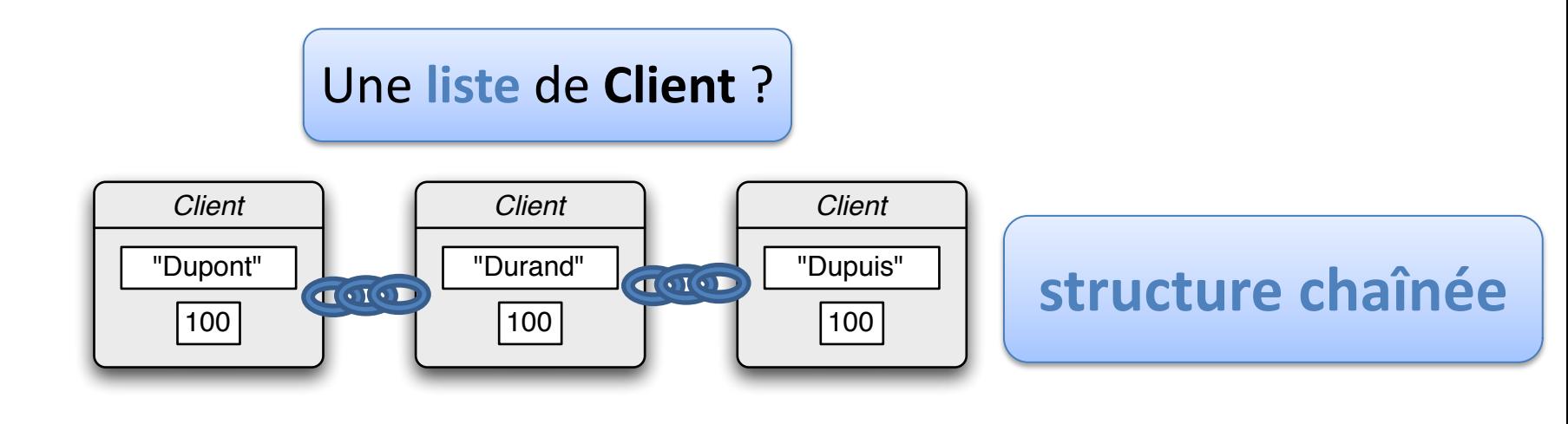

### Une liste chainée

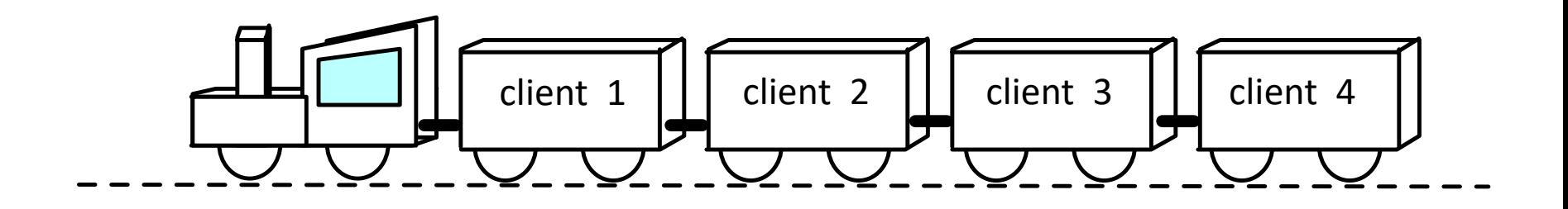

### Une liste chaînée peut être implémentée en chaînant un ensemble de nœuds.

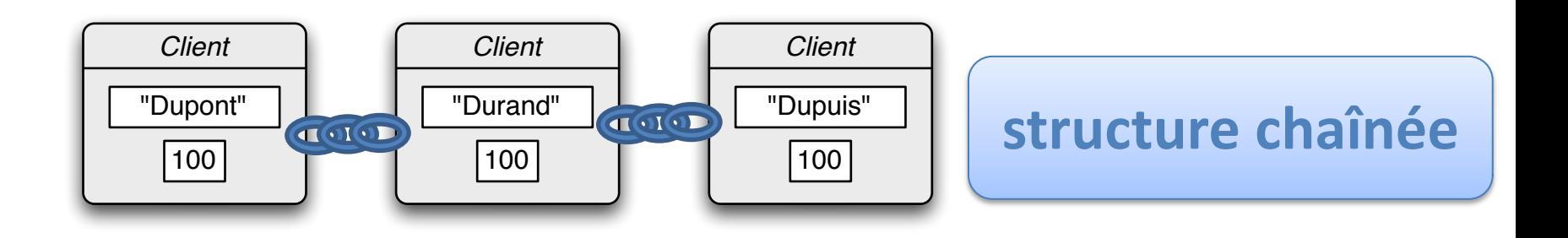

### Chaînage des éléments

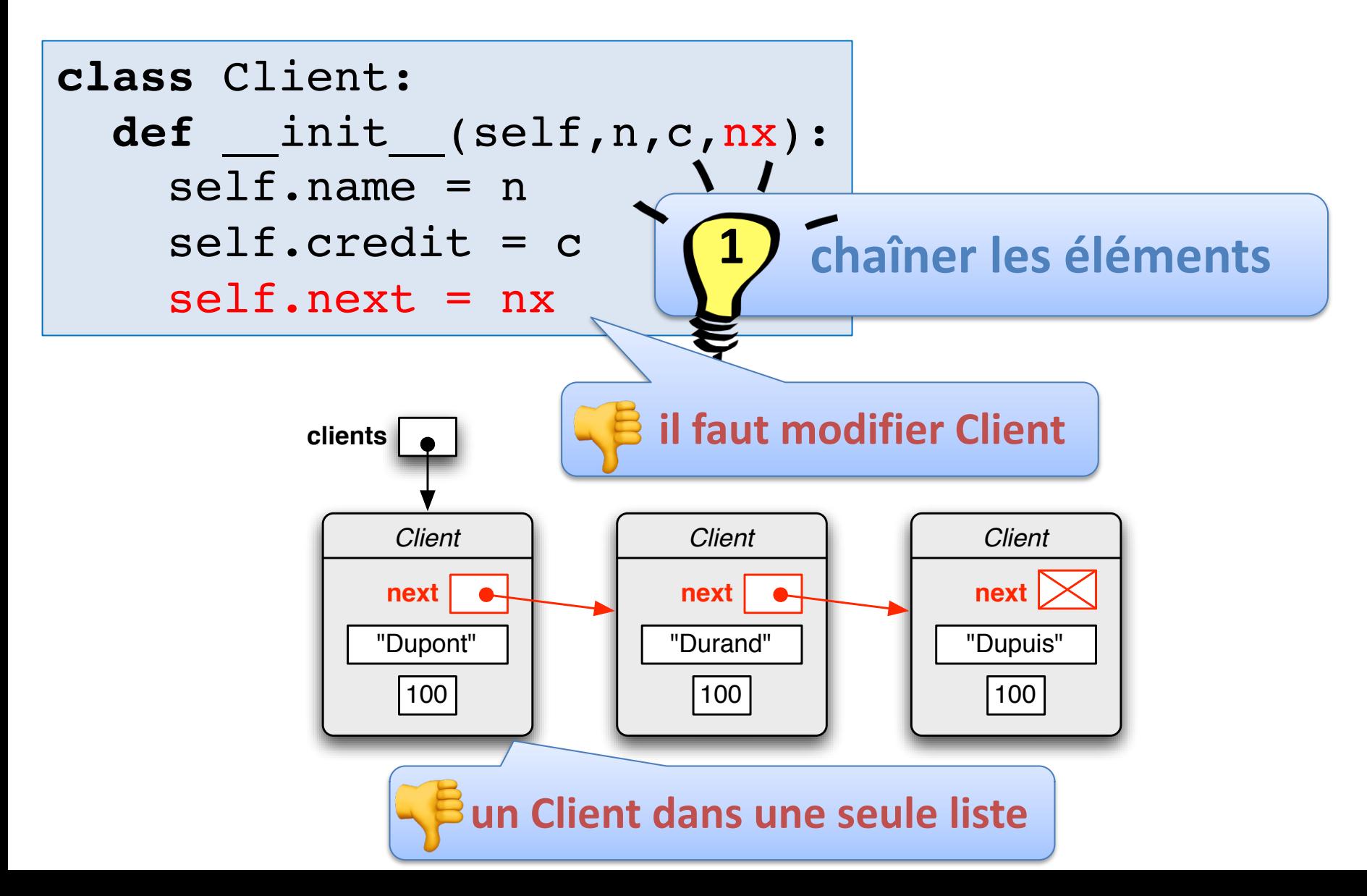

### Séparer la chaîne

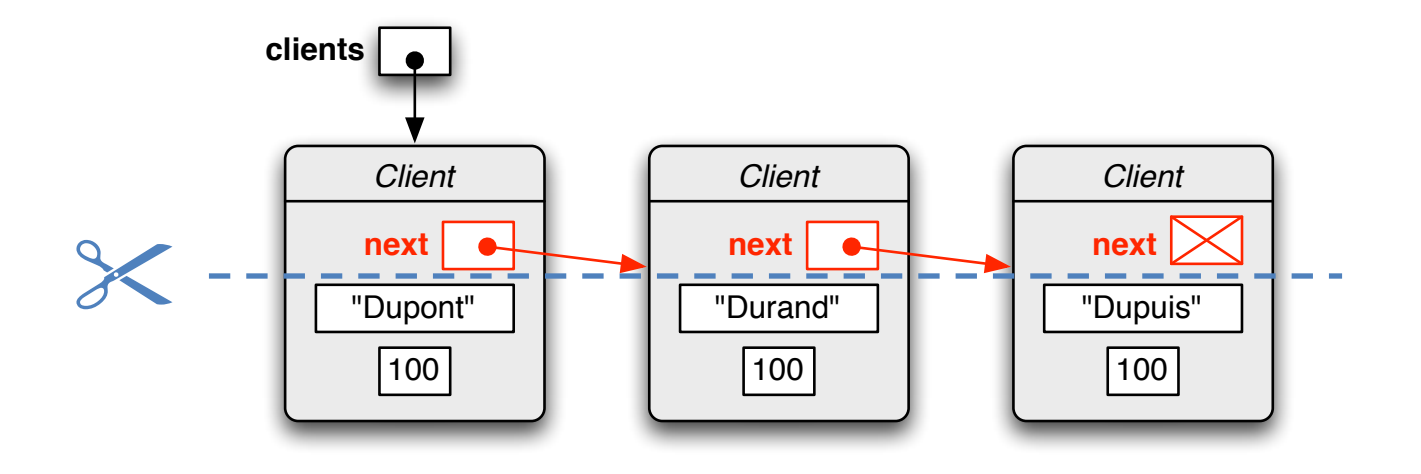

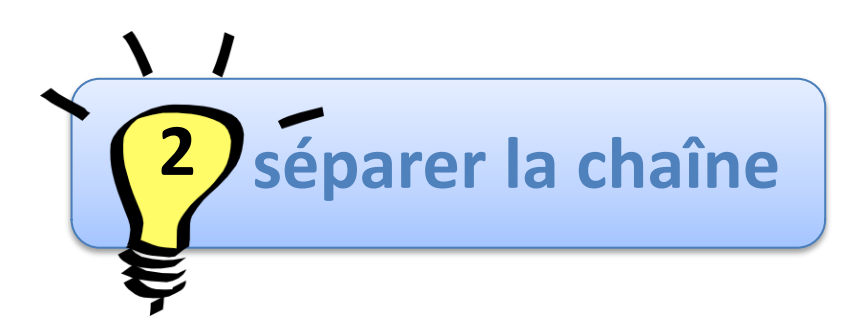

### Chaîne de nœuds

Chaque nœud est un objet contenant:

Un attribut data pour stocker une donnée (par ex. une instance de la classe Client)

Un attribut next contenant une référence vers le nœud suivant

Les nœuds servent essentiellement à chaîner les données.

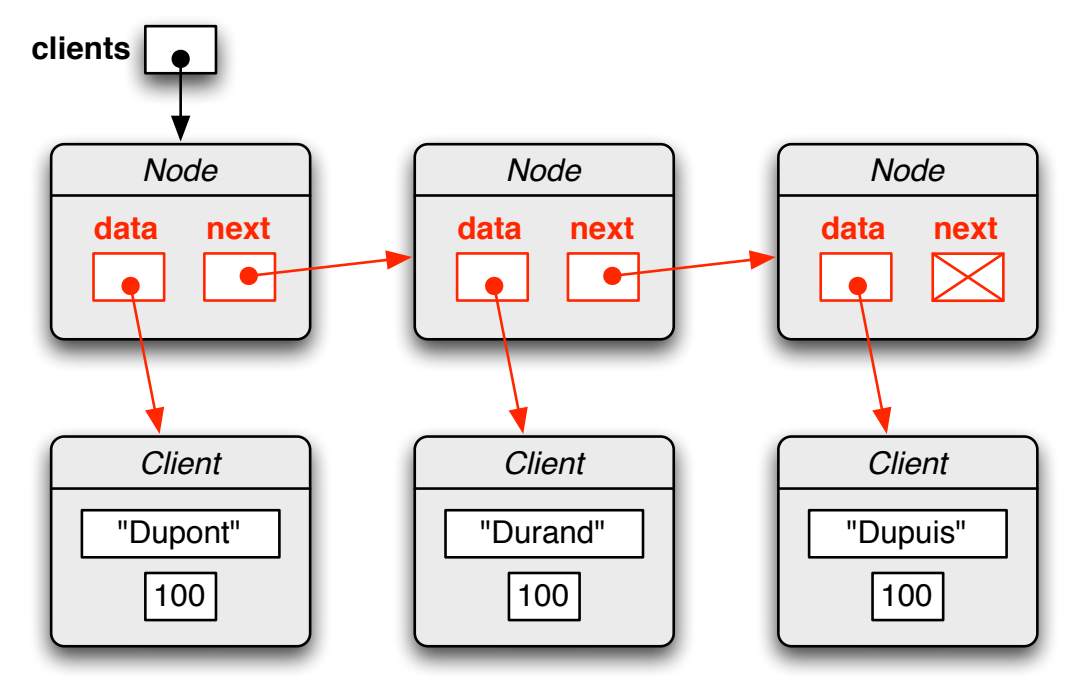

### Chaîne de nœuds

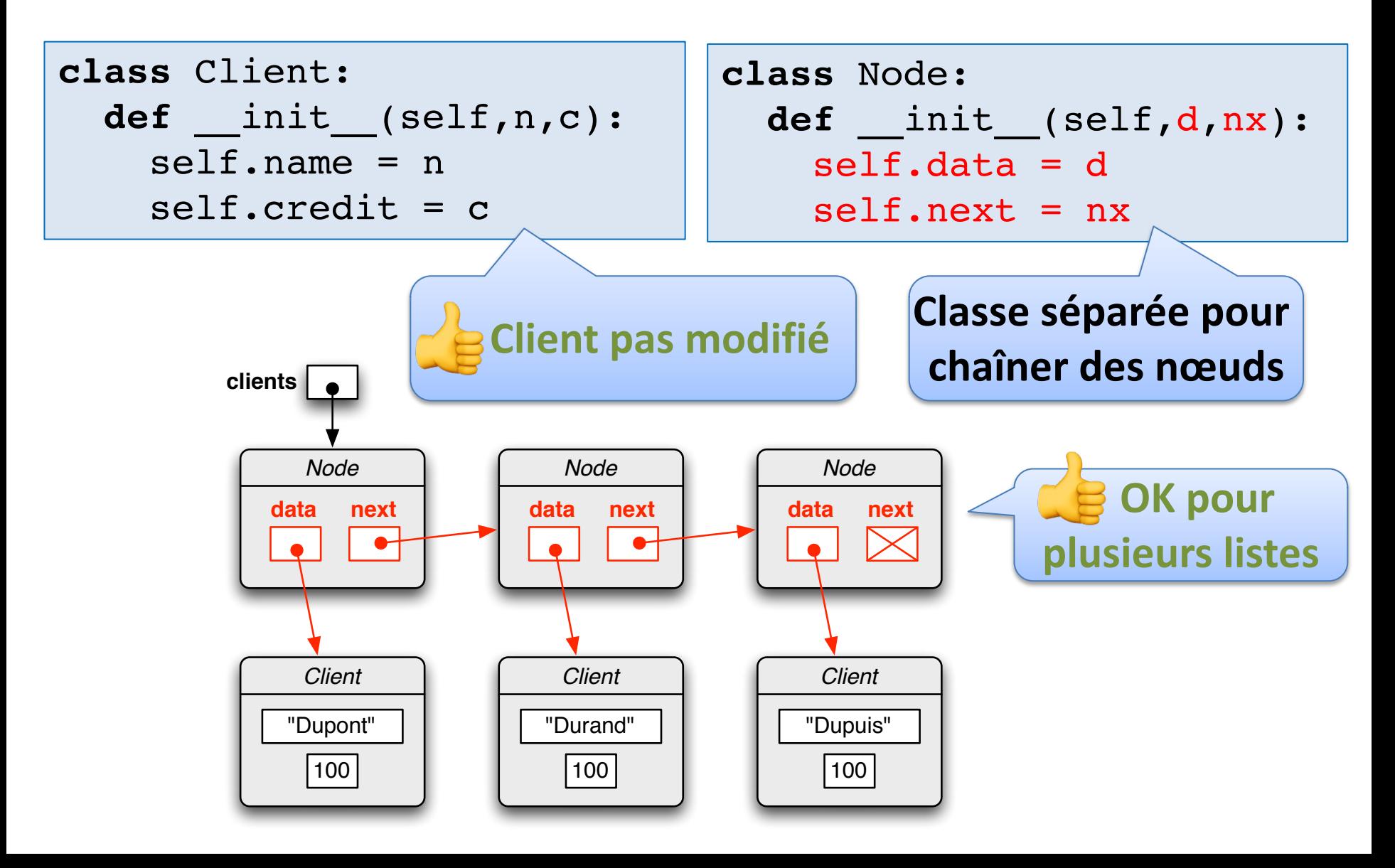

### Liste simplement liée

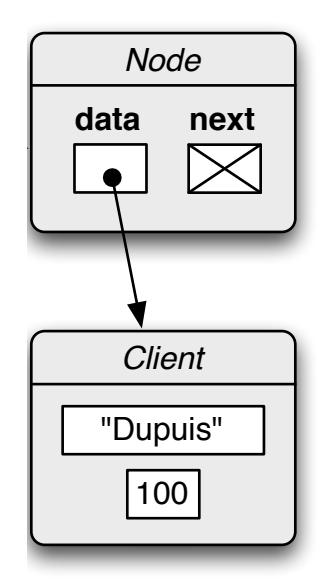

>>> troisieme = Node(Client("Dupuis",100), None)

## Liste simplement liée

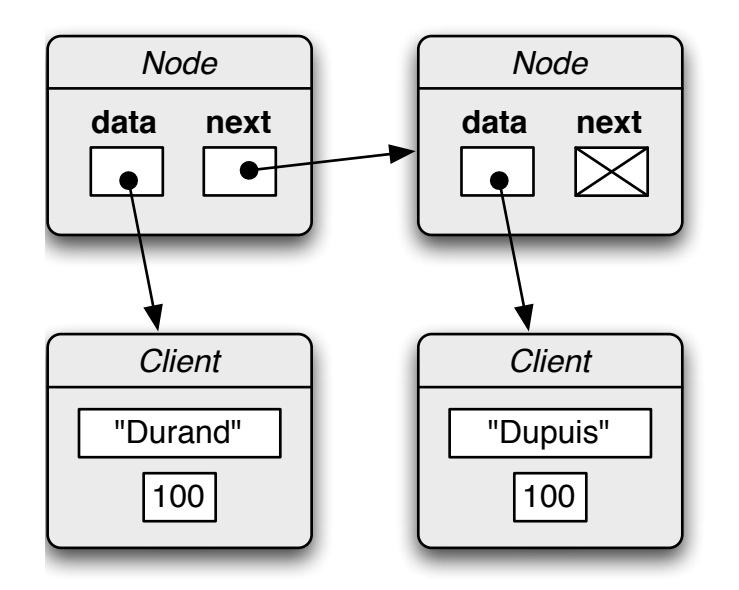

>>> troisieme = Node(Client("Dupuis",100), None) >>> deuxieme = Node(Client("Durand",100),troisieme)

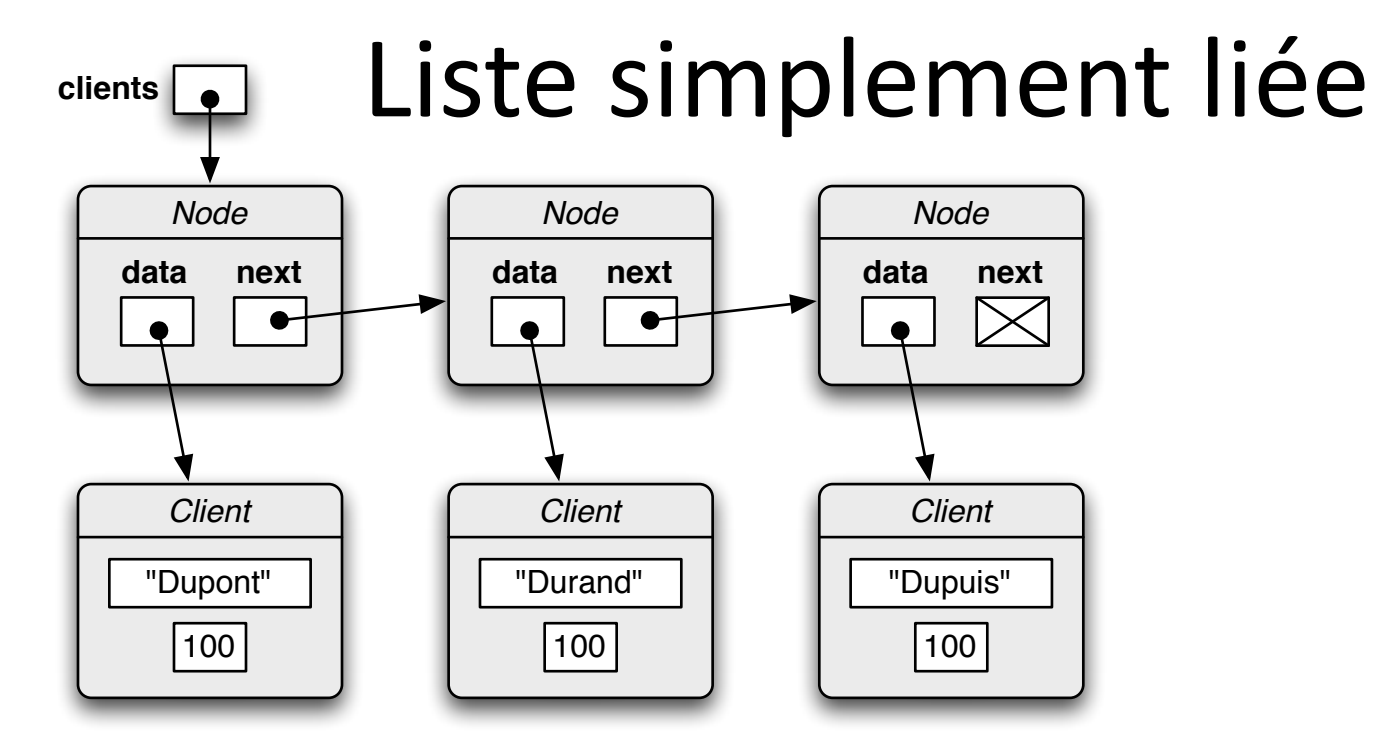

- 
- 
- 
- >>> troisieme = Node(Client("Dupuis",100), None)
- >>> deuxieme = Node(Client("Durand",100),troisieme)
- >>> clients = Node(Client("Dupont",100),deuxieme)

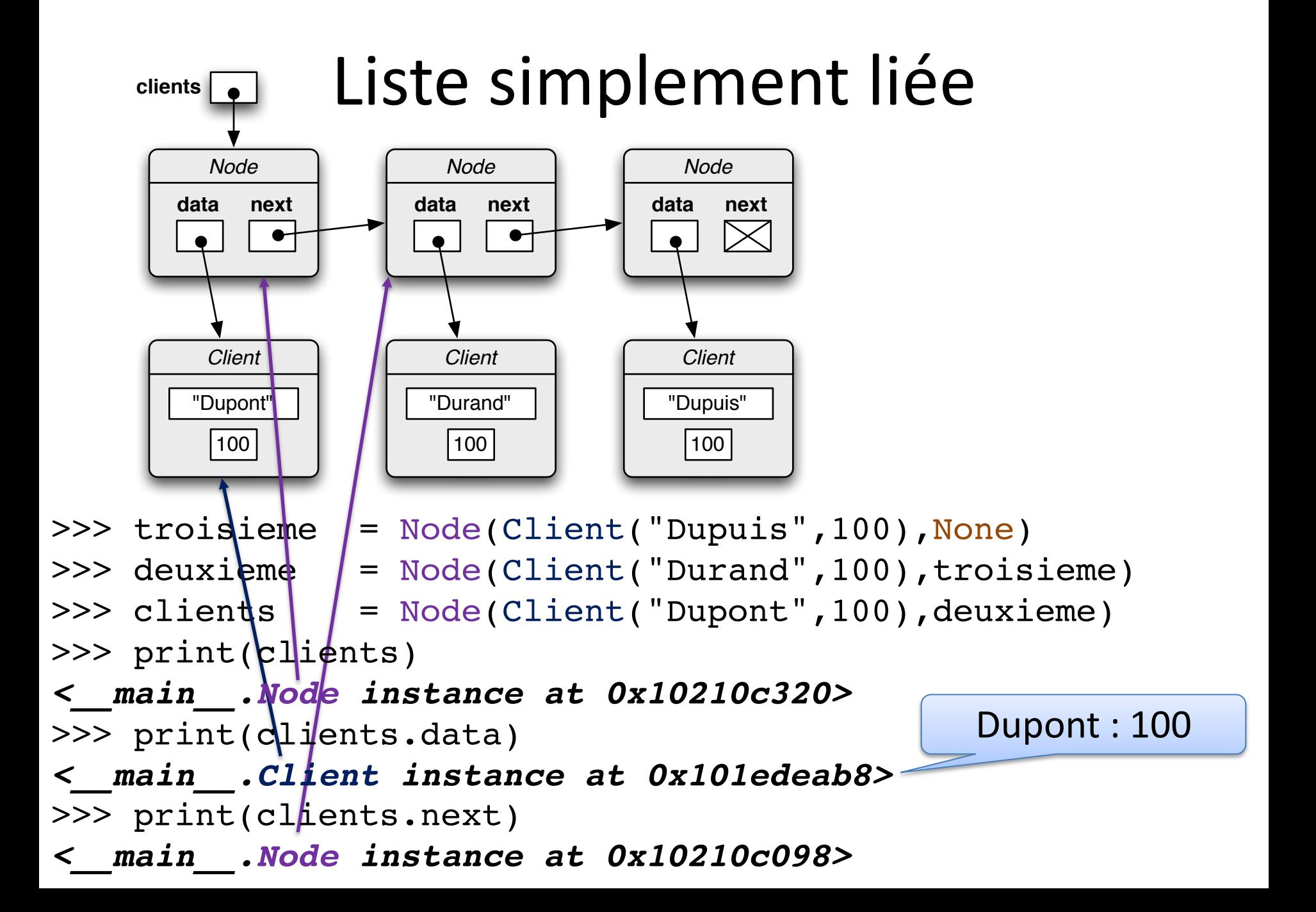

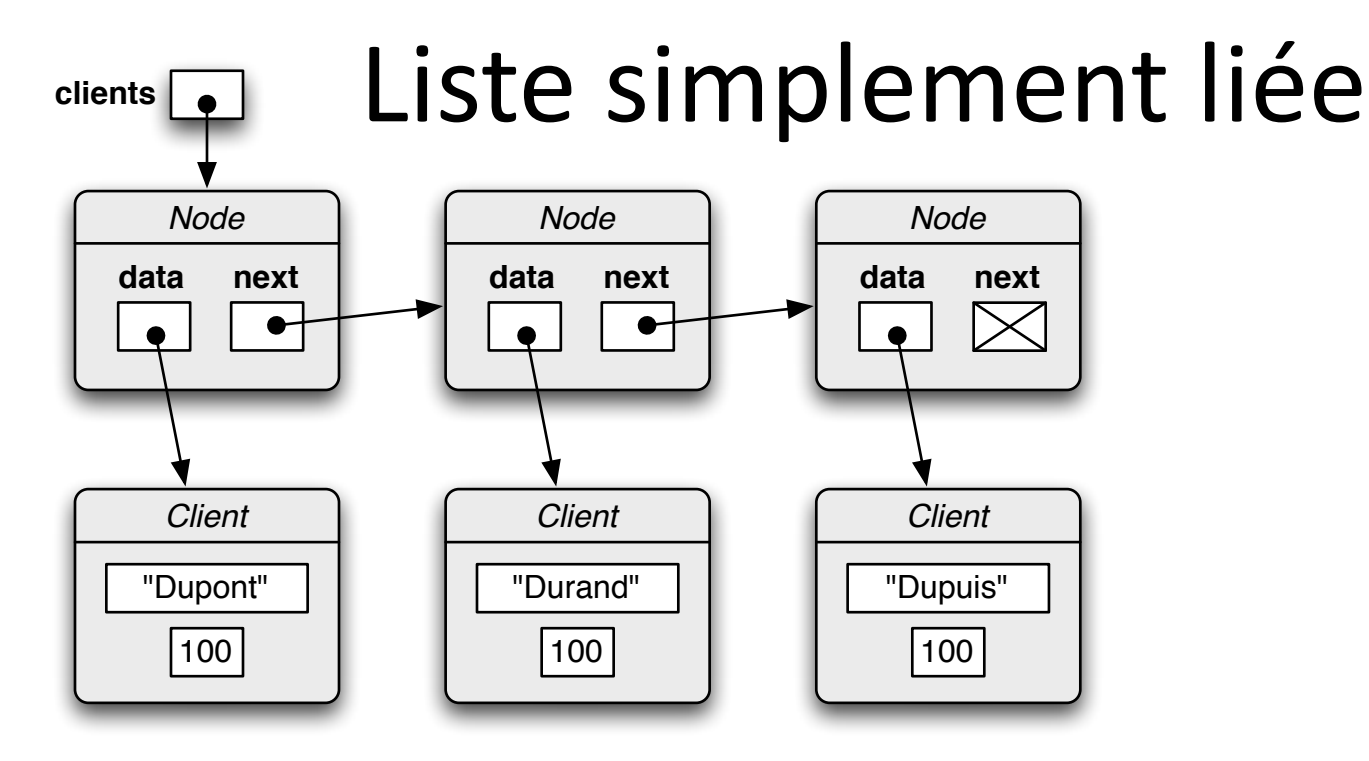

>>> clients = Node(Client("Dupont",100), Node(Client("Durand",100), Node(Client("Dupuis",100),None)))

### Chaîne de nœuds

```
class Client:
  def __init__(self,n,c):
    self.name = nself.credit = c
  def str (self):
    return str(self.name) + ": " + str(self.credit)
```

```
class Node:
 def __init__(self,d,nx):
    self.data = d
    self.next = nx
```

```
>>> print(Client("Dupont",100))
Dupont: 100
```
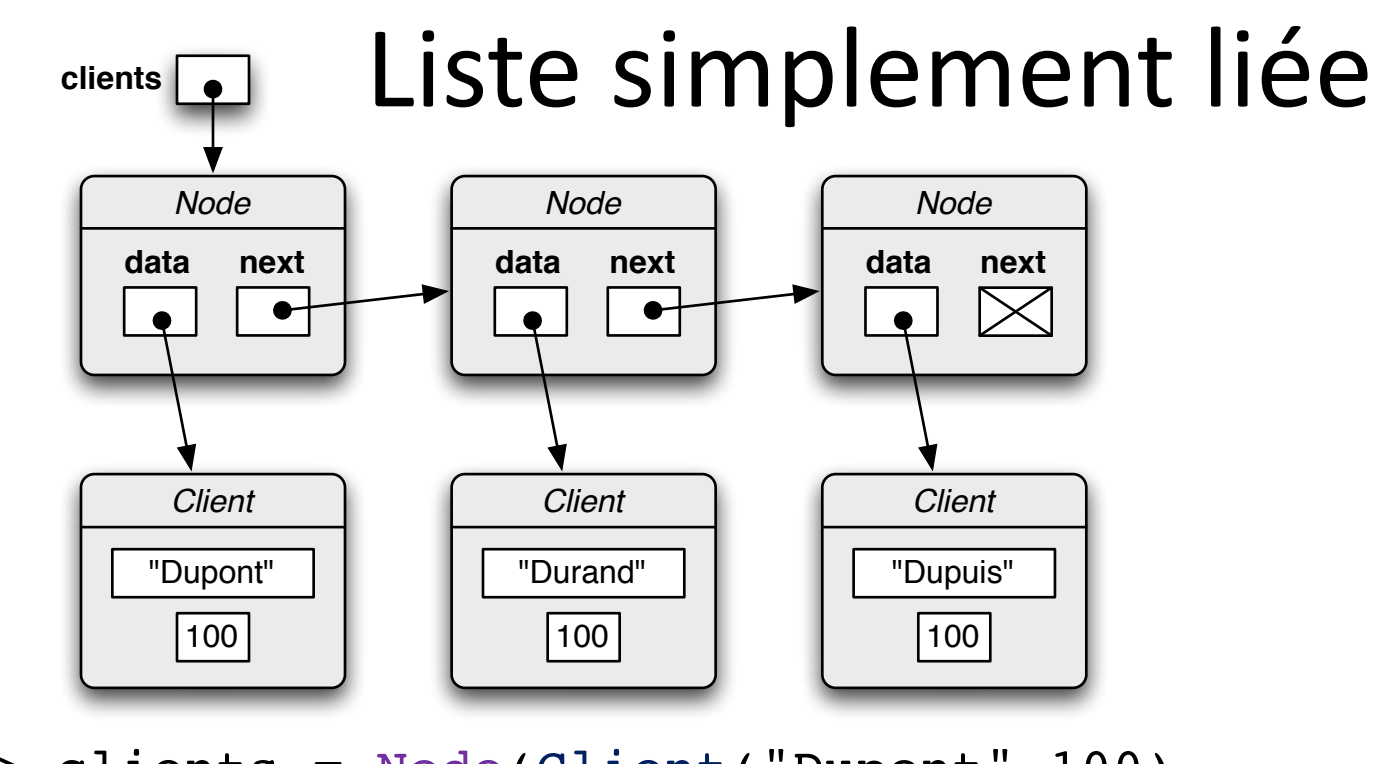

```
Dupont: 100
Durand: 100
Dupuis: 100
>>> clients = Node(Client("Dupont",100),
                   Node(Client("Durand",100),
                        Node(Client("Dupuis",100),None))) 
>>> print(clients.data)
>>> print(clients.next.data)
>>> print(clients.next.next.data)
```
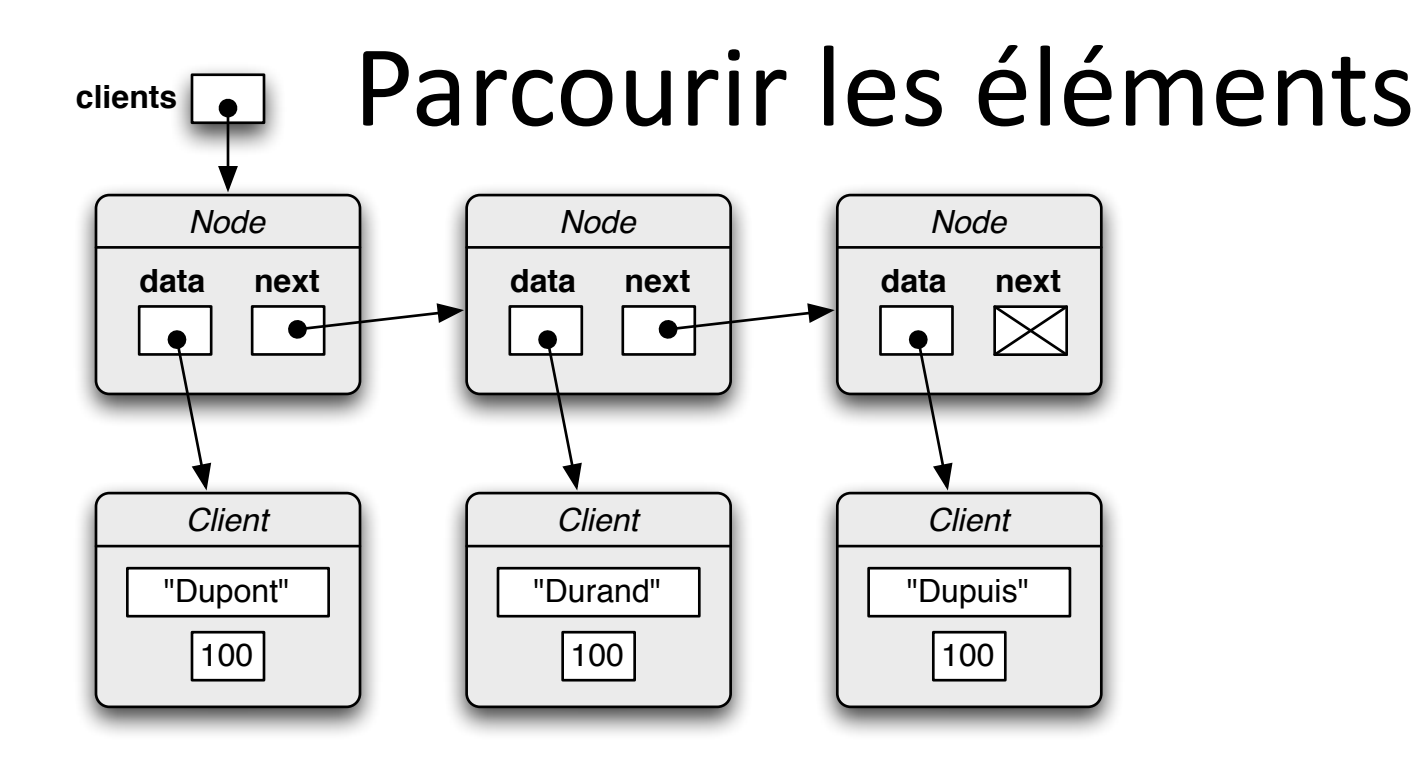

# boucle while : n = clients **while** n **is not** None: print(n.data)  $n = n \cdot next$ 

- *Dupont: 100*
- *Durand: 100*
- *Dupuis: 100*

### Chaîne de nœuds

```
class Client:
  def __init__(self,n,c):
    self.name = nself.credit = c
  def str (self):
    return str(self.name) + ": " + str(self.credit)
              class Node:
                def __init__(self,d,nx):
                  self.data = d
                  self.next = nxdef __str__(self):
                  s = str(self.data)n = self.nextwhile n is not None: # boucle while
                      s += " " + str(n.data)n = n \cdot nextreturn s
```
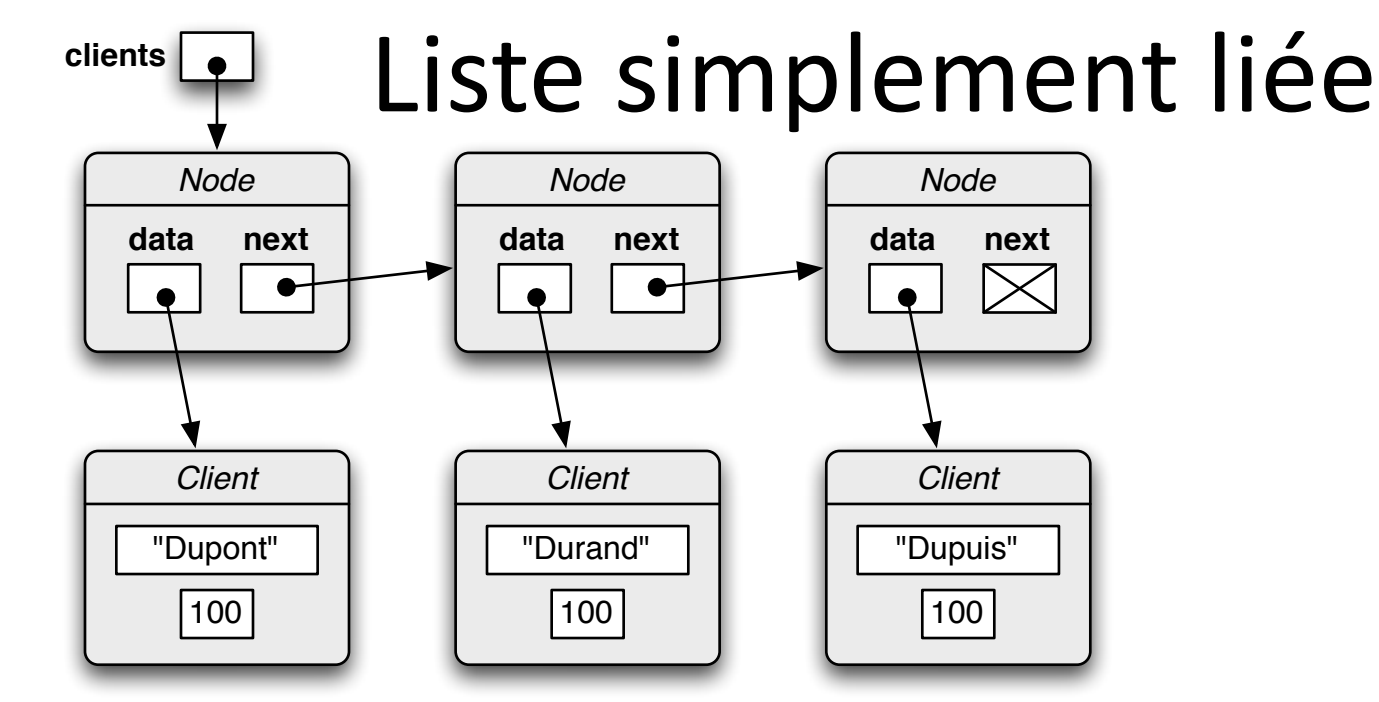

### >>> print(clients) *Dupont: 100 Durand: 100 Dupuis: 100*

```
class Client:
  def __init__(self,n,c):
    self.name = nself.createdit = cdef __str__(self):
    return str(self.name) + ": " 
           + str(self.credit)
```

```
class Node:
 def init (self,d,nx):
   self.data = d
   self.next = nxdef str (self):
   s = str(self.data)n = self.nextwhile n is not None: # boucle while
       s += " " + str(n.data)
       n = n \cdot nextreturn s
```
### Insérer un élément

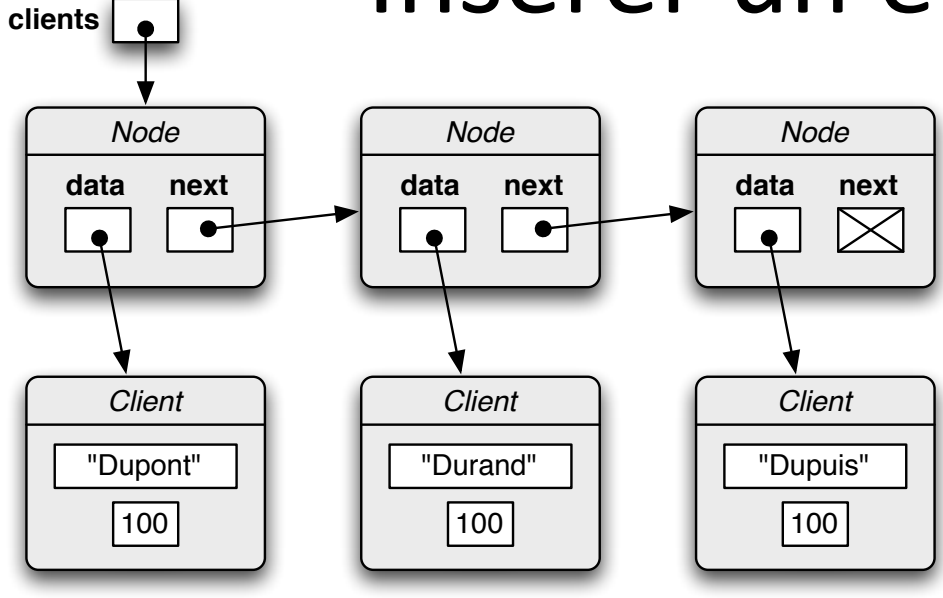

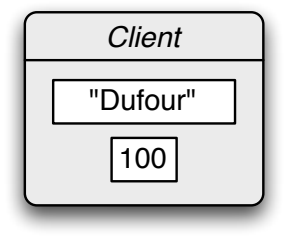

### Insérer un élément

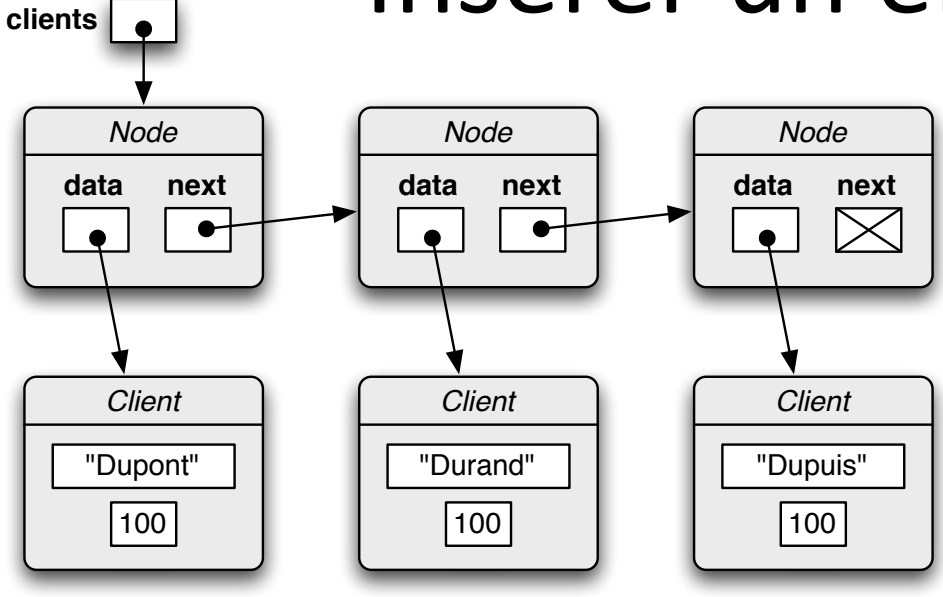

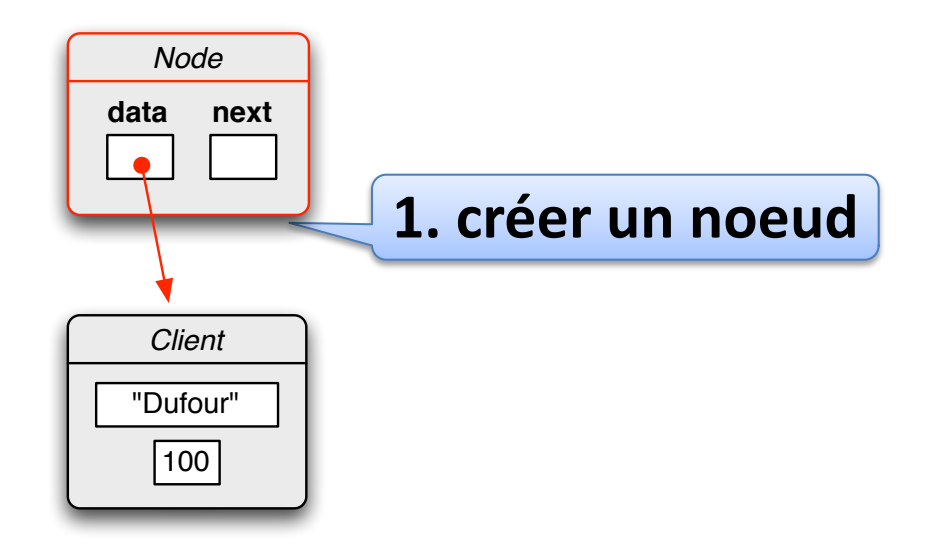

#### Insérer un élément **clients** *Node Node Node* **data next data next data next X** $\boxtimes$  $\bullet$  $\bullet$  $\bullet$  $\bullet$ *Client Client Client* "Durand" "Dupuis" "Dupont" 100 100 |100| **2. insérer dans la chaîne** *Node* **data next 1. créer un noeud** *Client* "Dufour" 100

### Insérer un élément

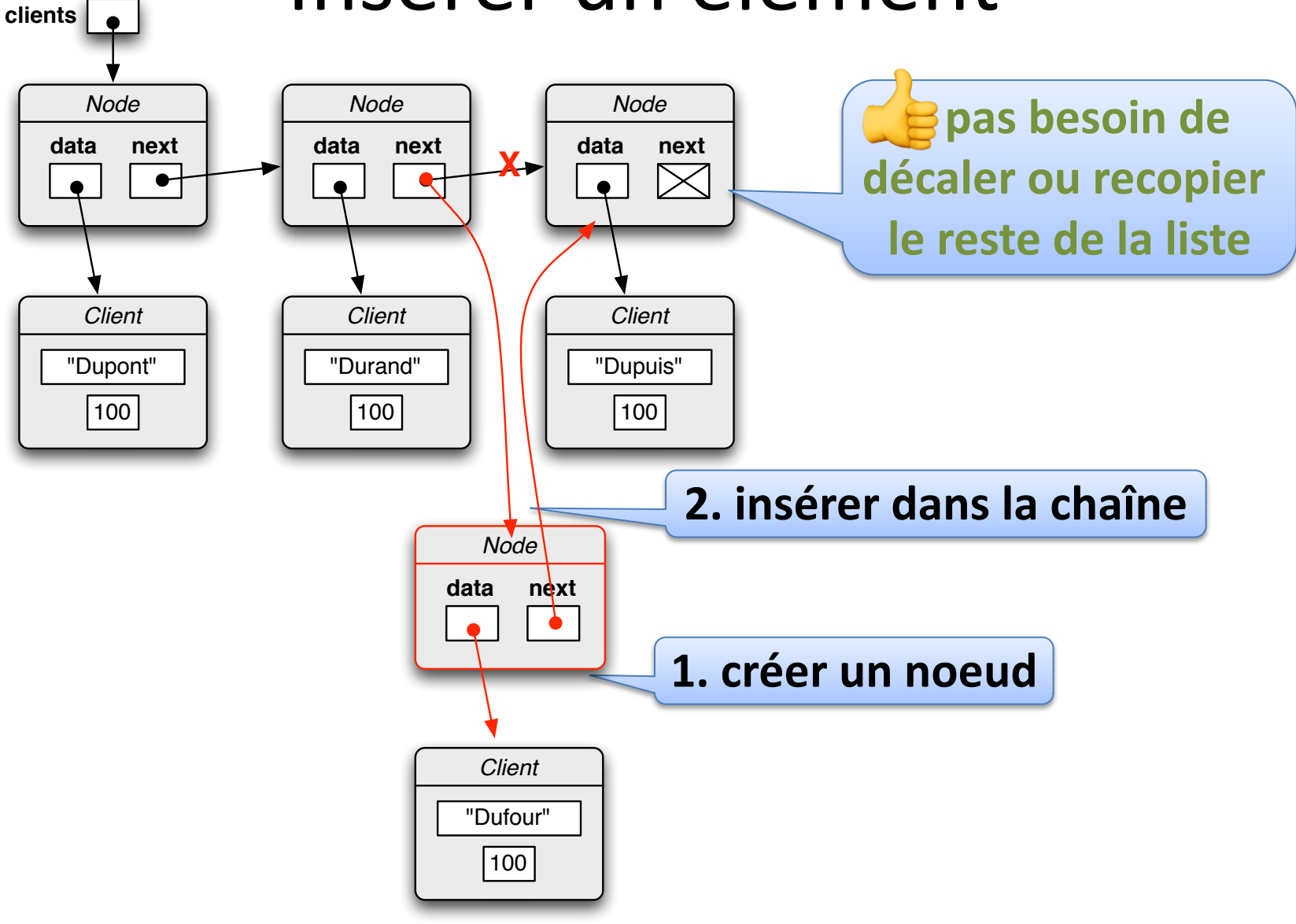

### Insérer un élément

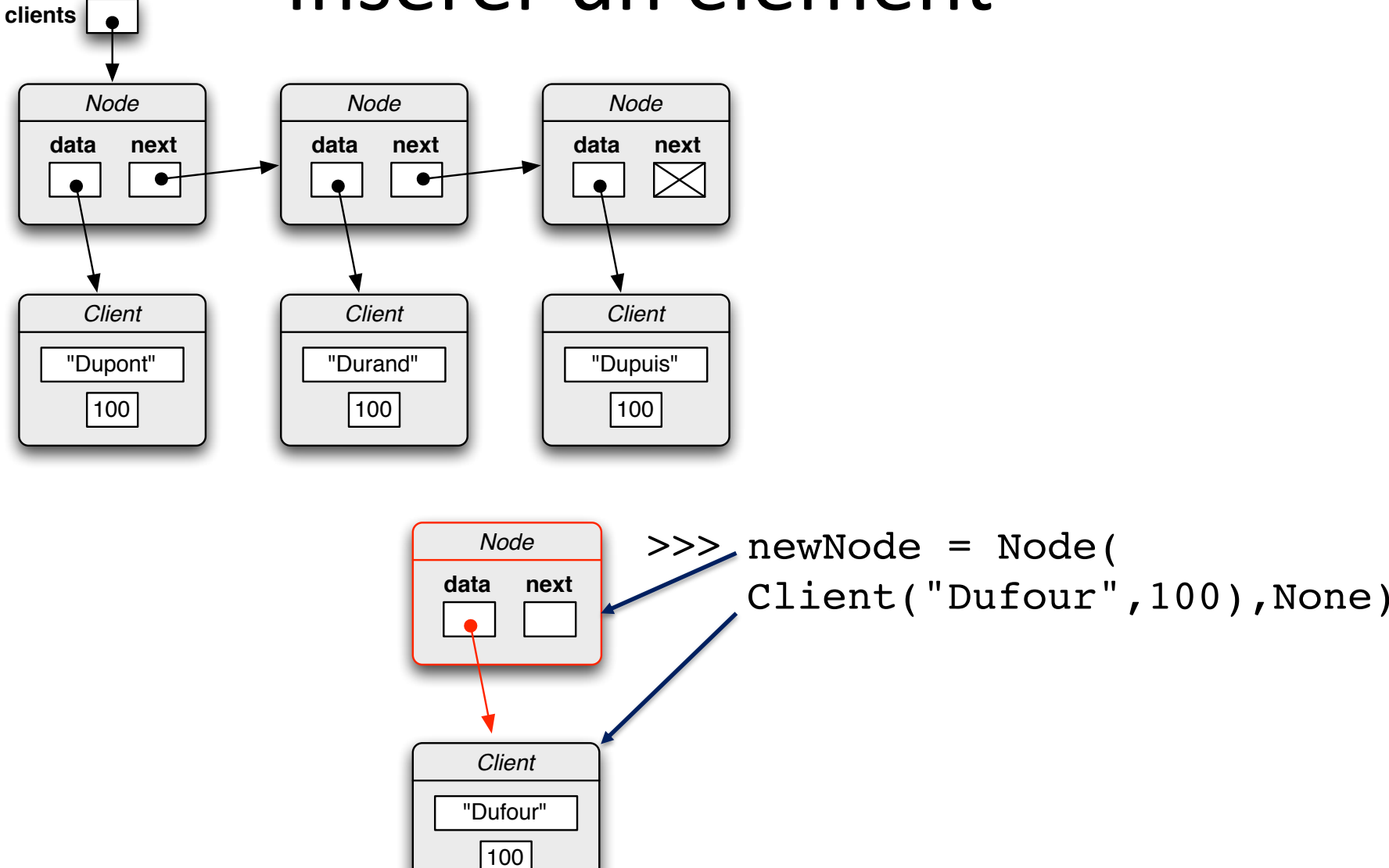

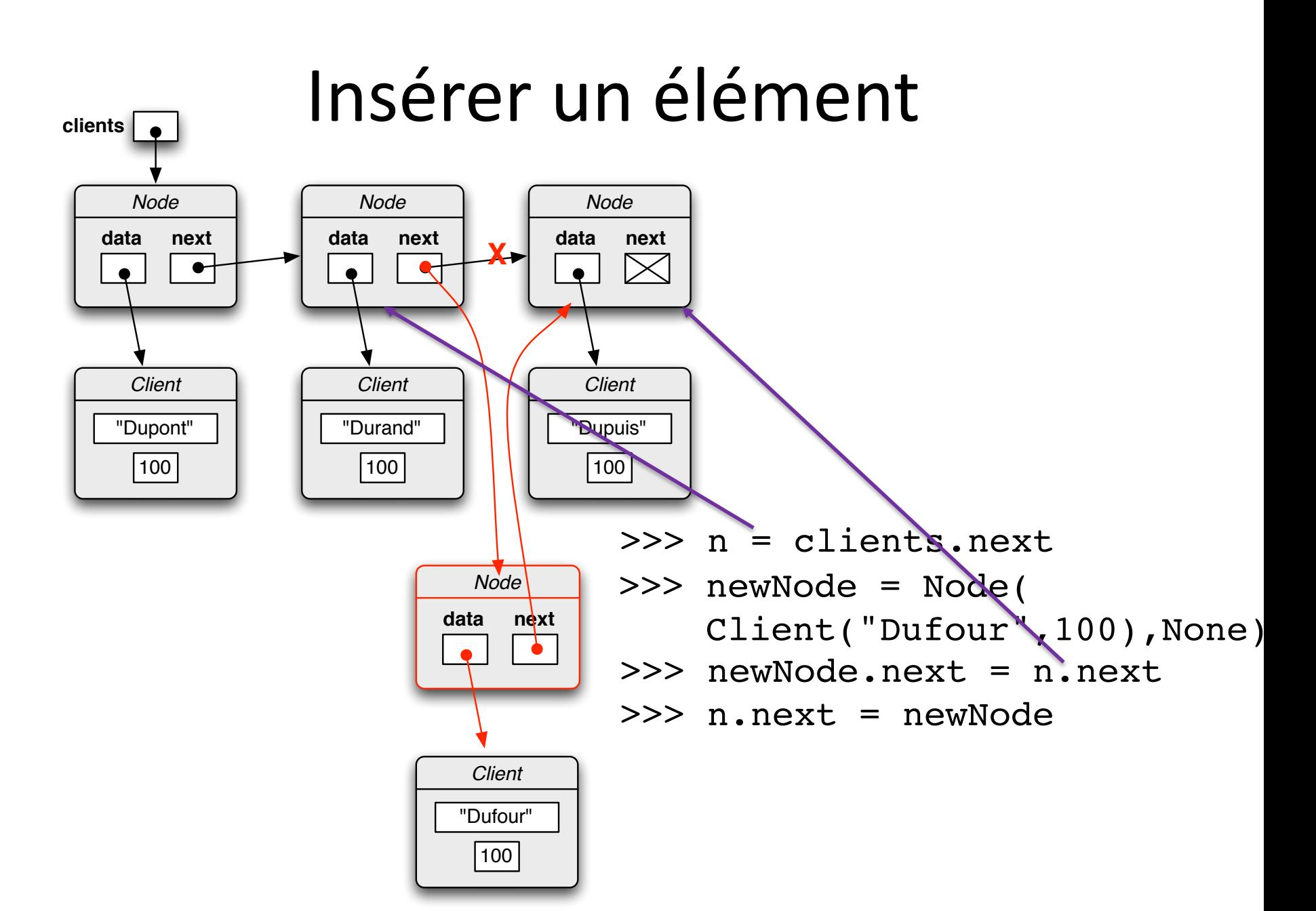

#### Insérer un élément **clients** *Node Node Node* **data next data next data next X**  $\boxtimes$  $\bullet$ *Client Client Client* "Dupont" "Durand" "Dupuis" 100 |100|  $\sqrt{100}$ >>> n = clients.next *Node* >>> newNode = Node( **data next** Client("Dufour",100),None)>>> newNode.next = n.next >>> n.next = newNode >>> print(clients) *Client Dupont: 100* "Dufour" *Durand: 100* 100 *Dufour: 100 Dupuis: 100*

#### Insérer un élément **clients** *Node Node Node* **data next data next data next X**  $\boxtimes$  $\bullet$  $\bullet$ *Client Client Client* "Dupont" "Durand" "Dupuis" 100 |100| |100| >>> n = clients.next *Node*  $>>$  n.next = **data next** Node( Client("Dufour",100), n.next)>>> print(clients) *Client Dupont: 100* "Dufour" *Durand: 100* 100 *Dufour: 100 Dupuis: 100*

### Insérer un élément

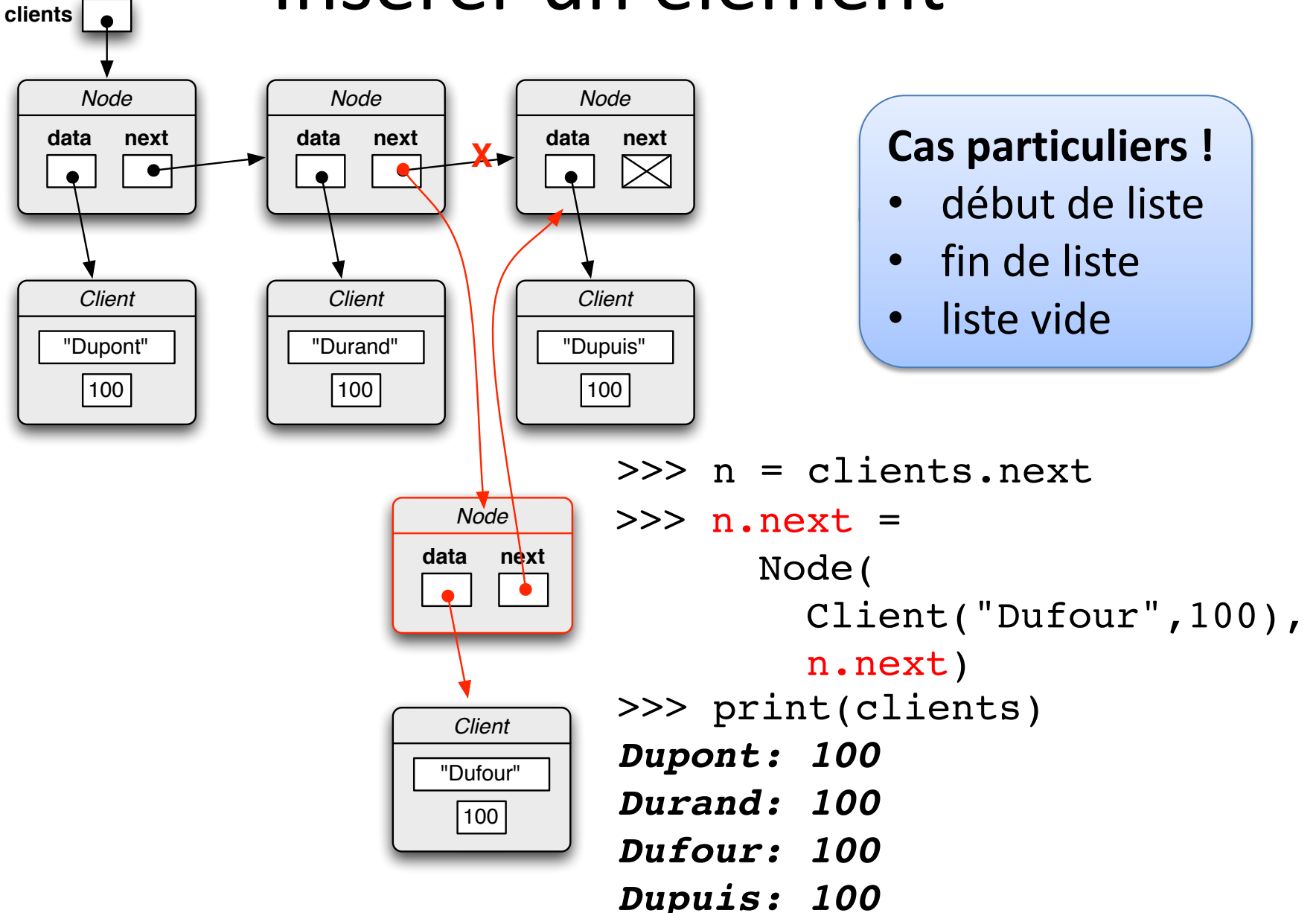

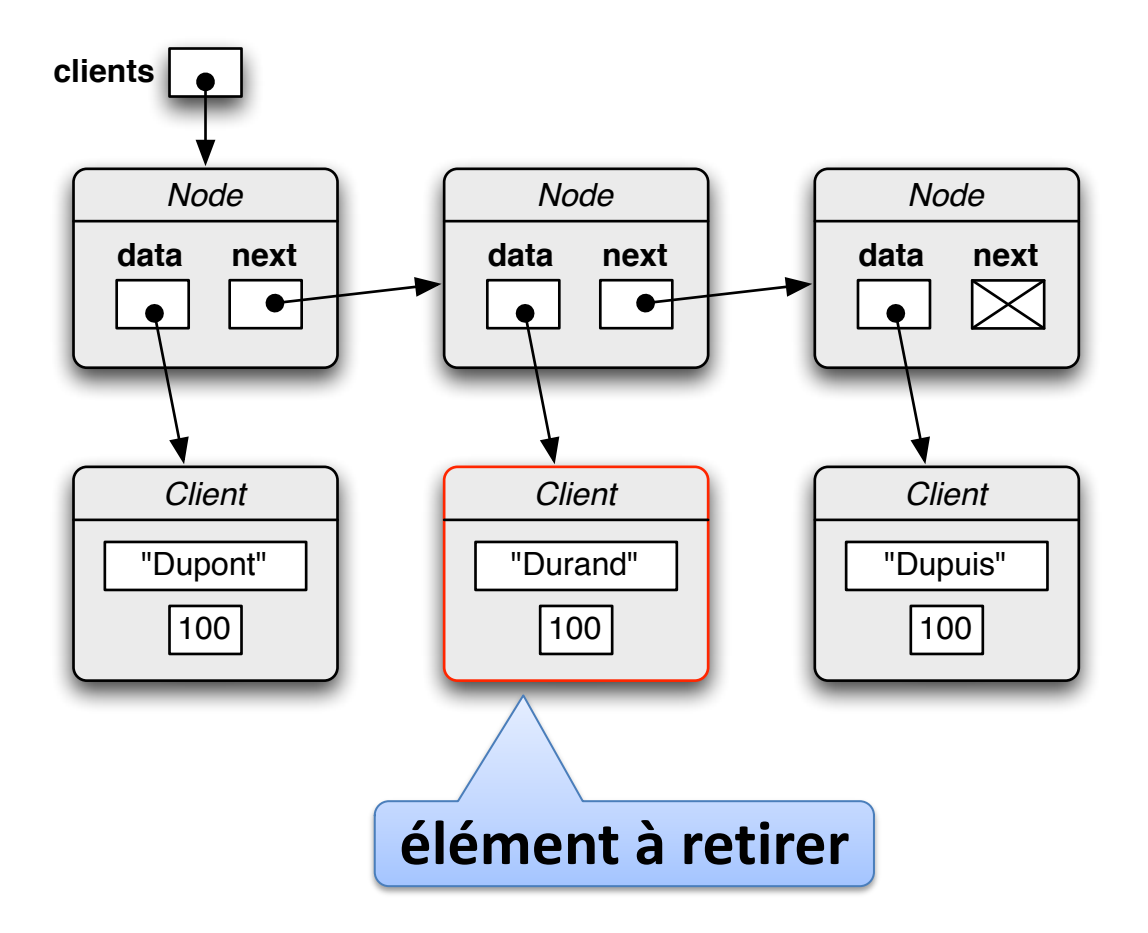

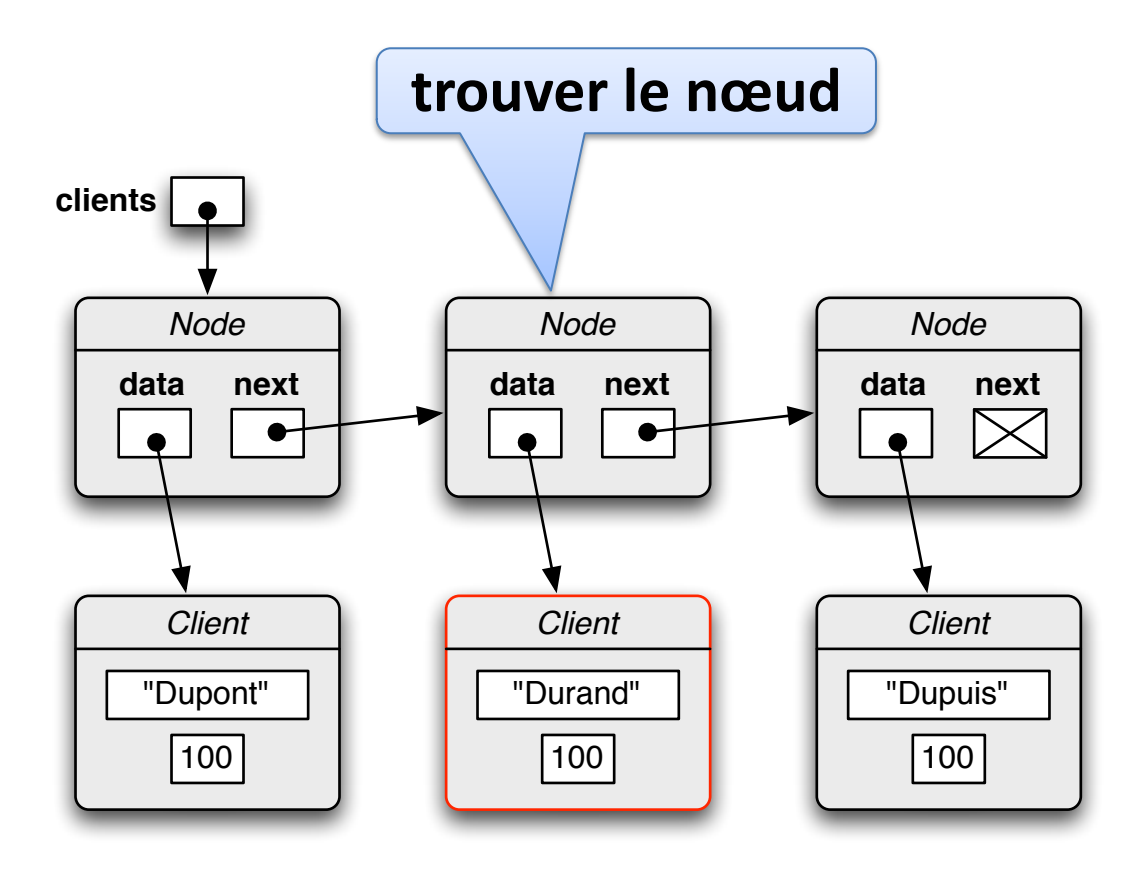

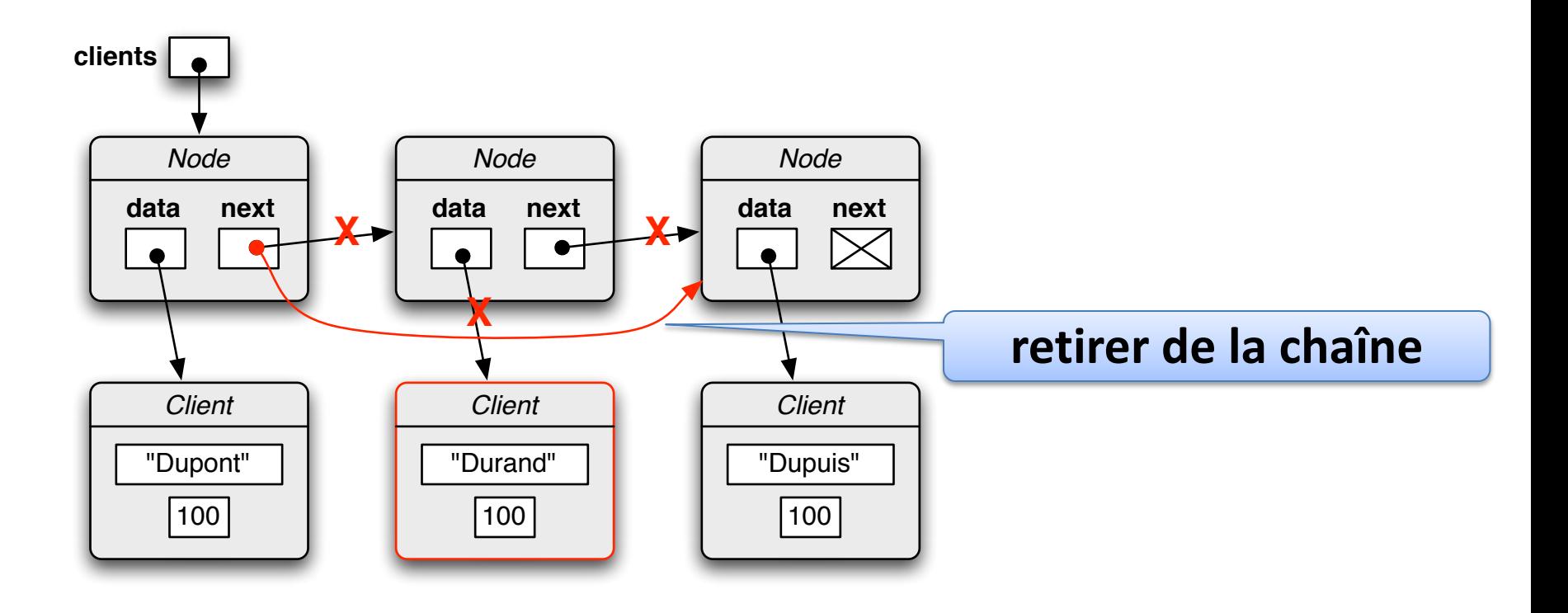

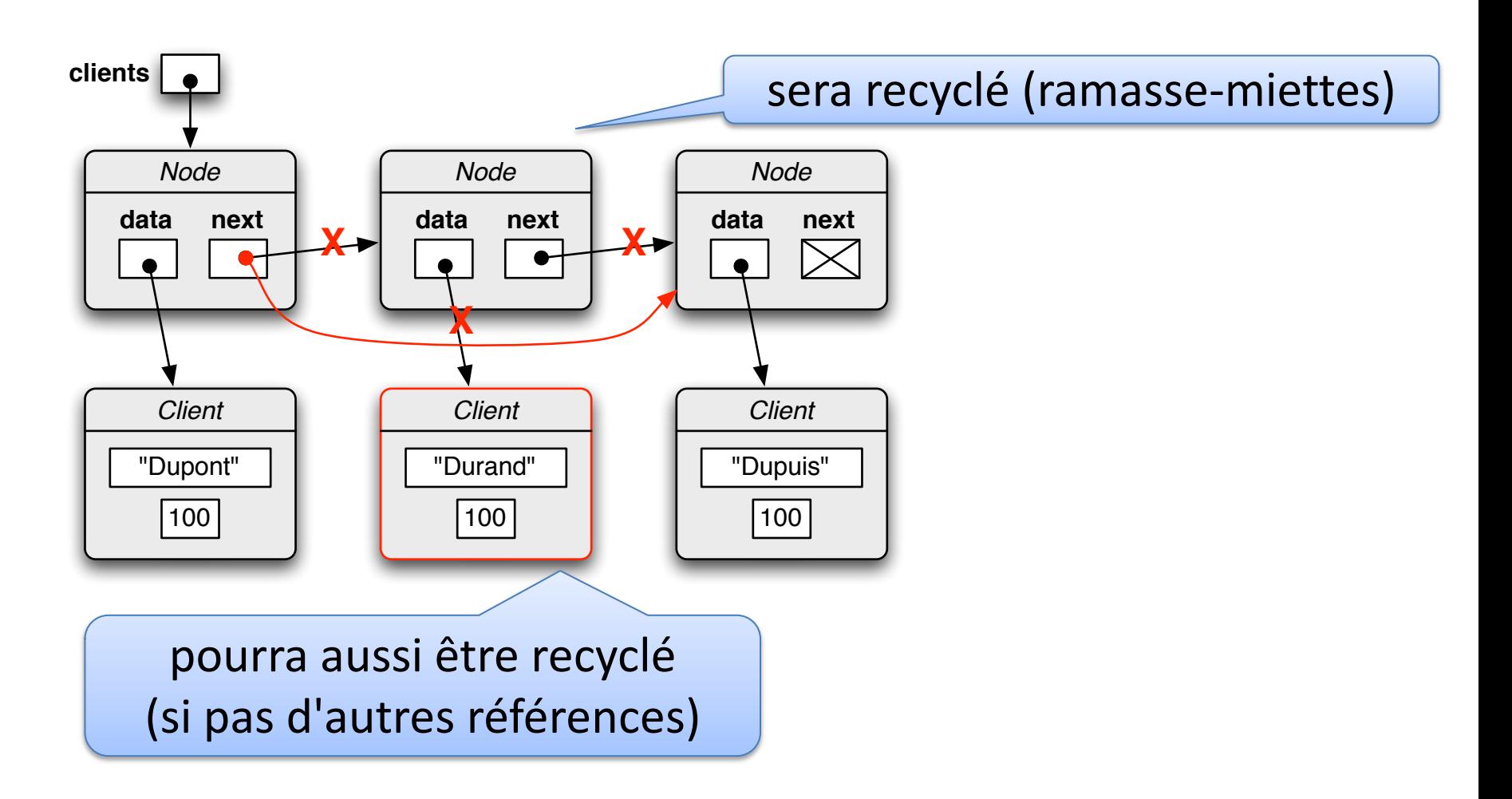

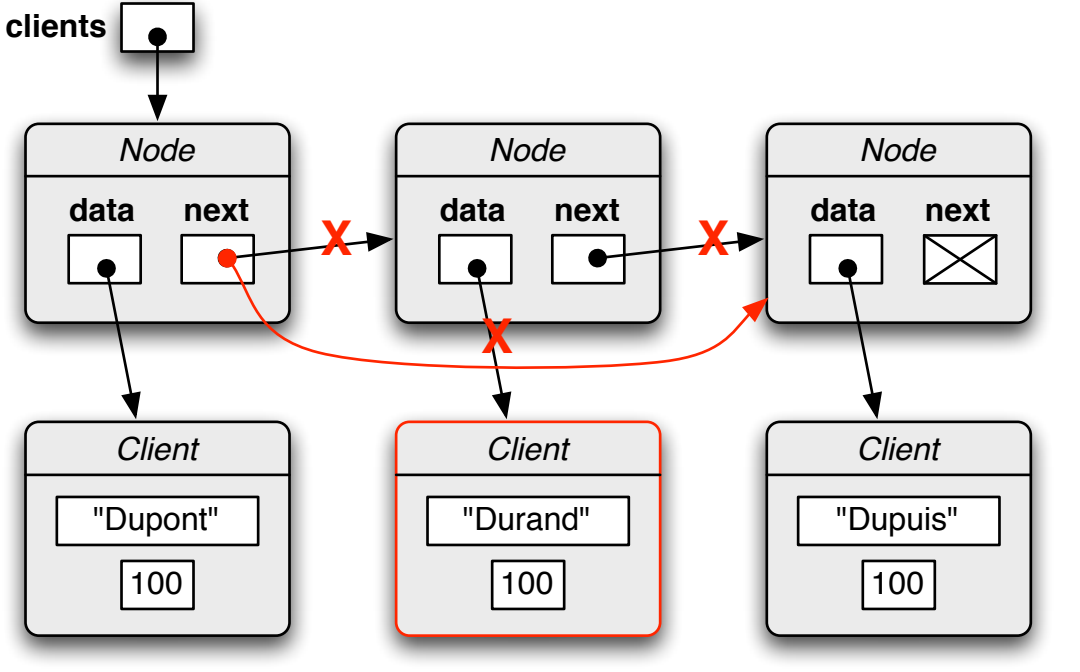

>>> clients.next = clients.next.next >>> print(clients) **Dupont: 100 Dupuis: 100**

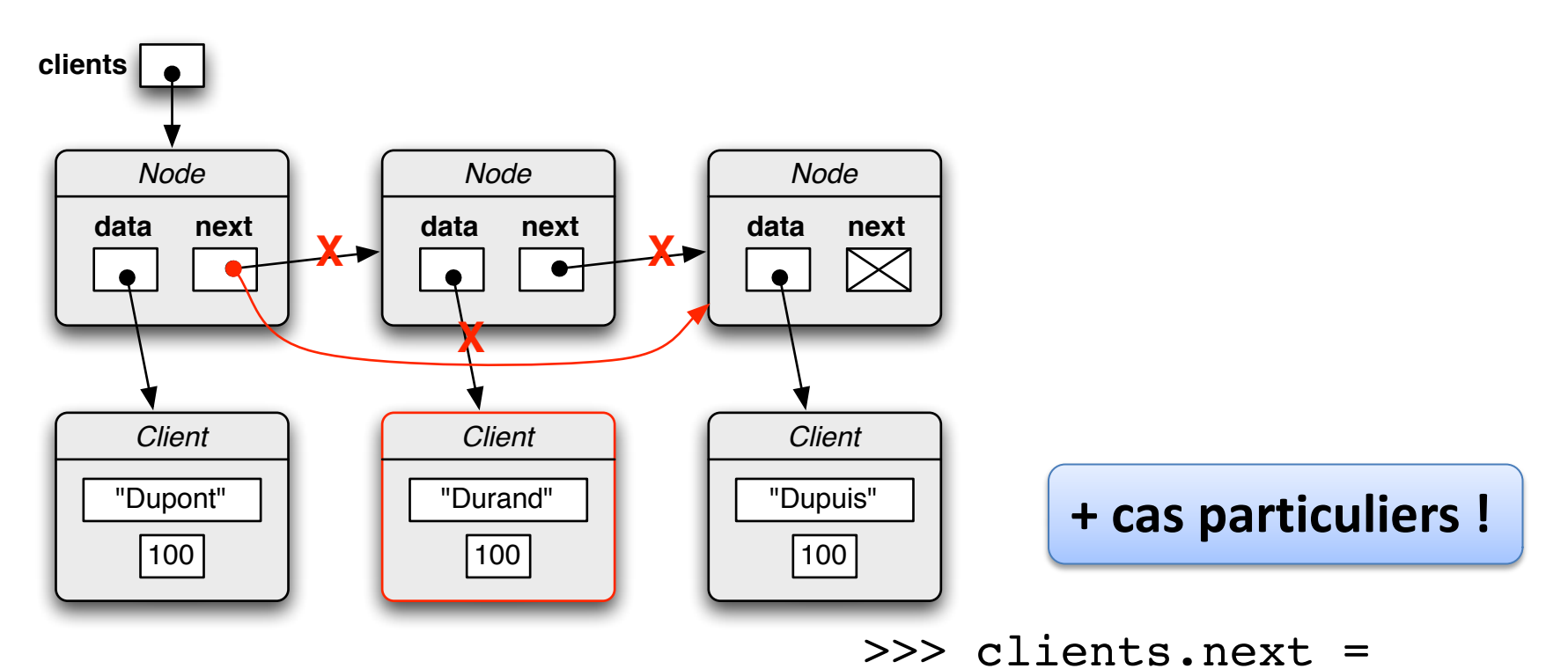

clients.next.next >>> print(clients) **Dupont: 100 Dupuis: 100**

# Classe **LinkedList**

Implémentation d'une liste (simplement) chaînée comme classe Python :

- Utilise une **chaîne de nœuds** comme composant, en gardant un référence head vers le premier nœud
- Ainsi qu'un attribut length représentant la taille
- Gère automatiquement le **chaînage des nœuds**
- Offre des méthodes spécifiques supplémentaires :
	- ajout, impression, insertion et retrait d'éléments, …

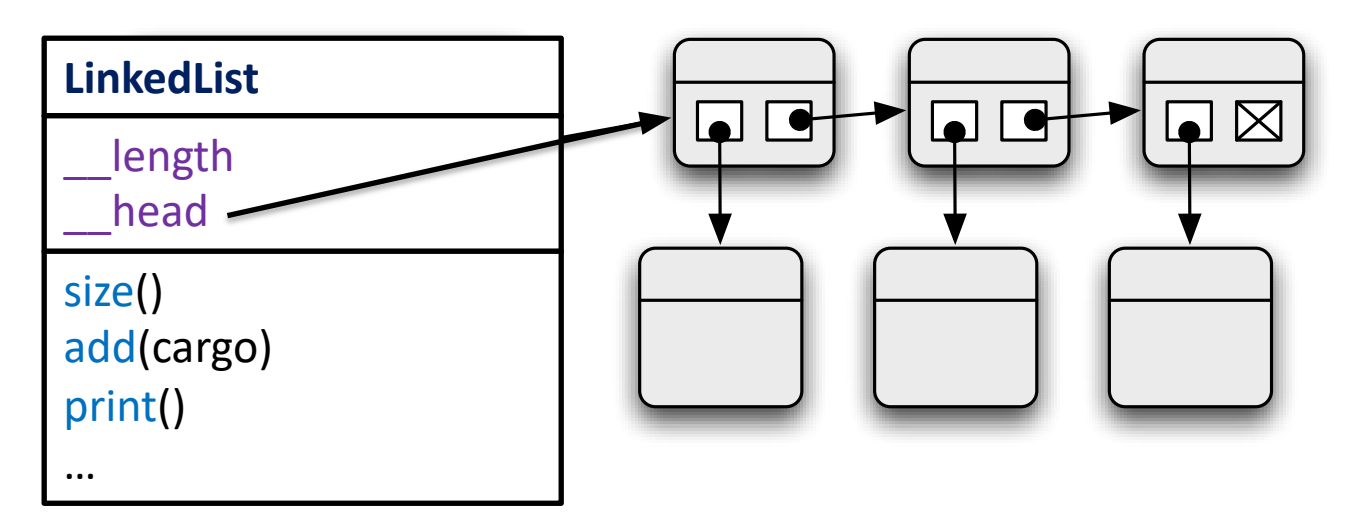

# Classe **LinkedList**

…

**class** LinkedList :

**def** init (self): self.  $length = 0$ self. head = None

**def** size(self): **return** self. length

```
def add(self, cargo):
 node = Node(cargo, self. head)
self. head = node
 self. length += 1
```
clients = LinkedList()

clients.add(Client("Dupuis",100))

clients.add(Client("Durand",100))

clients.add(Client("Dupont ",100))

```
class Node:
  def __init__(self,d,nx):
    self.data = d
    self.next = nx
```
### Mission 11

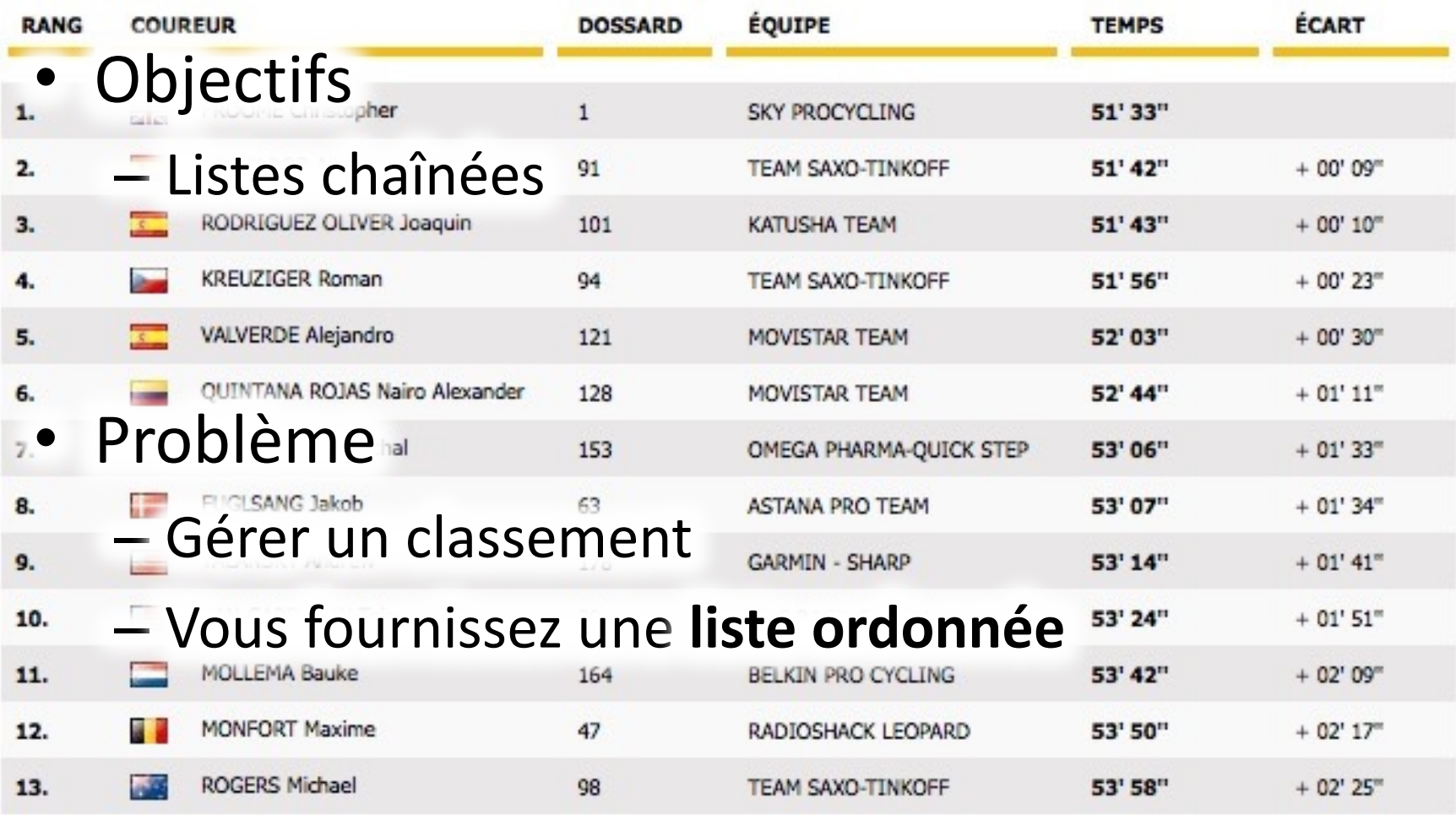

## Variantes de listes chaînées

**liste simplement chaînée**

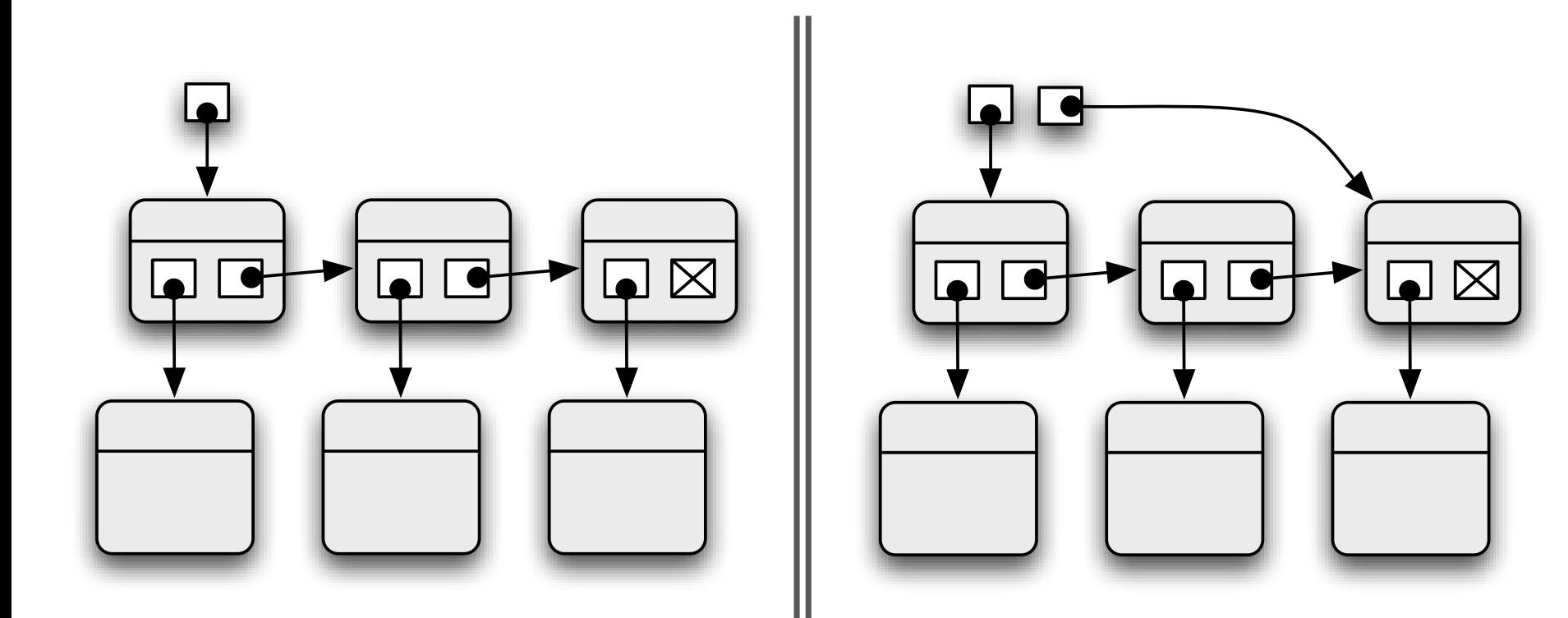

# Variantes de listes chaînées

### **liste circulaire liste doublement chaînée**

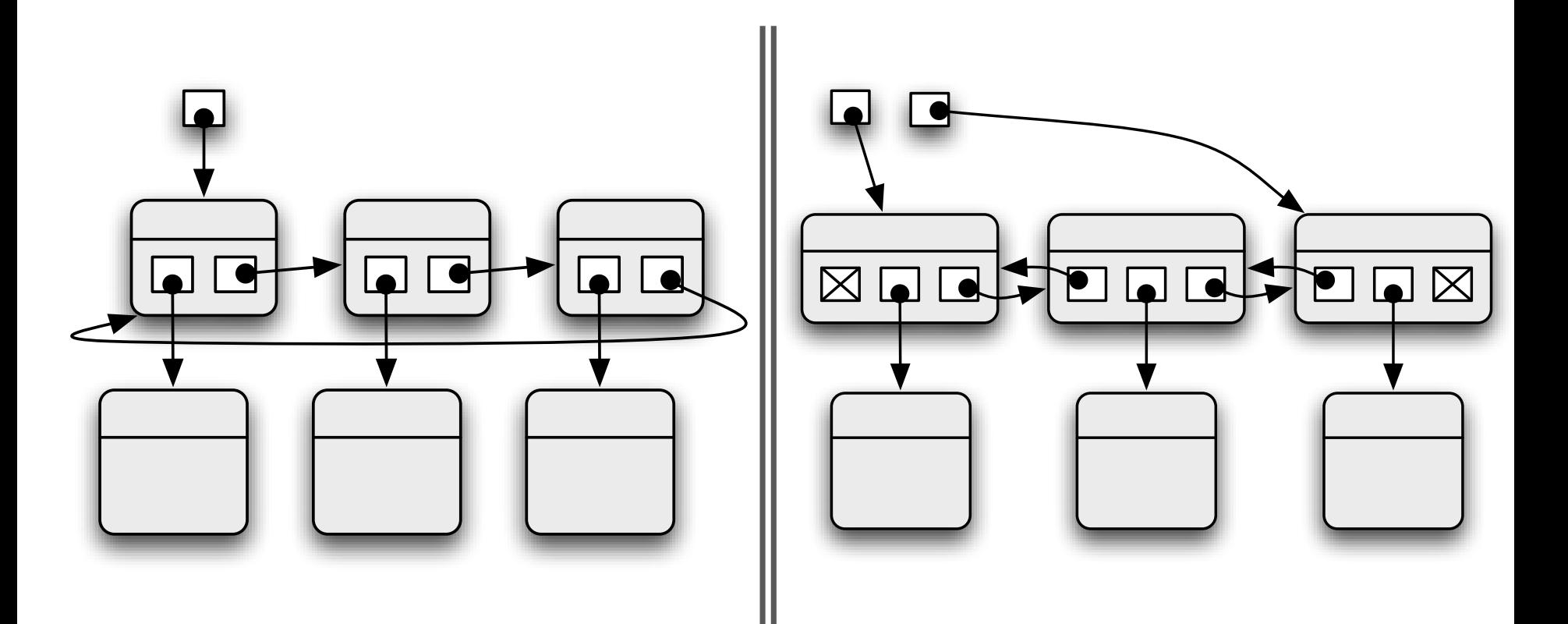

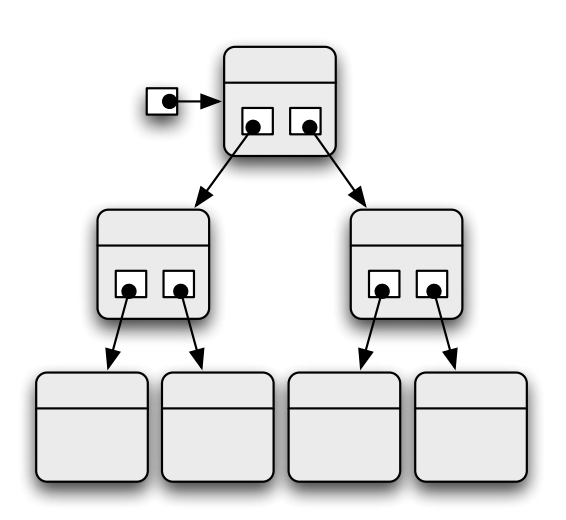

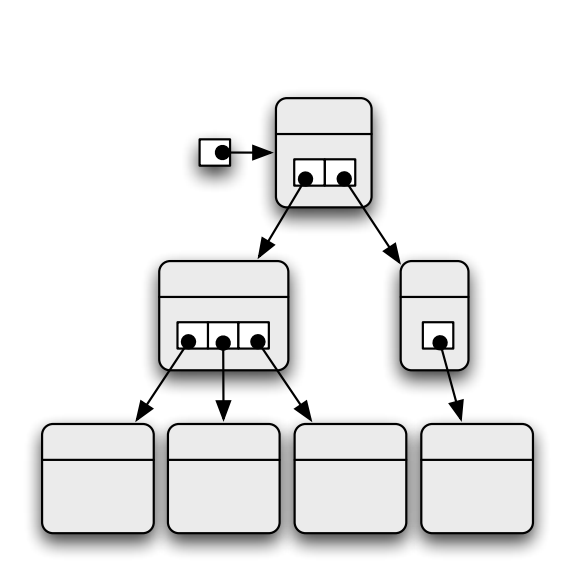

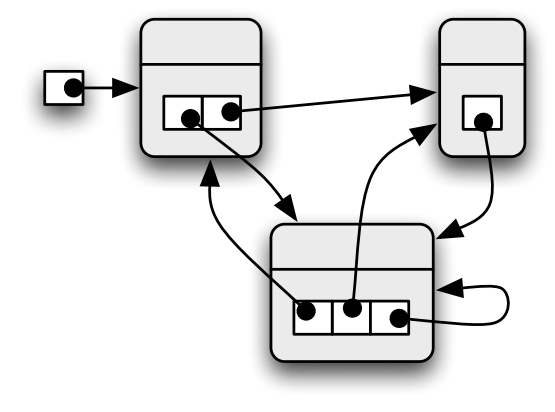

**arbre binaire arbre quelconque graphe**

### Autres structures chaînées

# Classe **LinkedList**

**class** LinkedList :

**def** init (self): self.  $length = 0$ self. head = None

**def** size(self): **return** self. length

**def** add(self, cargo): node = Node(cargo, self. head) self. head = node self.  $length += 1$ 

Détail d'implémentation de LinkedList?  $\rightarrow$  à cacher dans LinkedList ? **class** Node: **def** \_\_init\_\_(self,d,nx): self.data = d self.next = nx …

# Classe interne **Node**

### **class** LinkedList :

```
class Node:
class Node:
  def __init__(self,d,nx):
def __init__(self,d,nx):
    self.__data = d
    self.__next = nx
self.__next = nx
```

```
…
…
```

```
def __init__(self):
 self.__length = 0/self. head = Npne
```

```
def size(self):
 return self. length
```

```
def add(self, cargo):
 node = self.Node(cargo,self.__head)
 self. head = node
 self. length += 1
```
### Visible uniquement dans **LinkedList**

Python supporte la notion de **classes internes** :

- une classe définie à l'intérieur d'une autre classe
- permet de cacher une classe dans une autre
- utile si la classe interne est une classe auxiliaire
- et n'est pas vraiment utile en elle-même